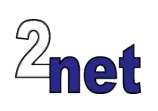

# **Embedded Android**

There are many courses that teach you how to write applications for Android. This is not one of them. Instead, this courses focuses on the Android platform itself. It will teach you how to take the source code from the Android Open Source Project (AOSP) and build a custom Android image for a wide range of applications. Typical use-cases include test equipment, point of sale, and industrial control terminals. Usually, Android is **embedded** into the system so that the end user sees only the user interface that controls the device.

During this four day course you will design your own product using the latest version of Android, **Android 13**. Beginning with a clean copy of AOSP, you will build system images and use them to boot the target device. You will create a new Android **System Service**, defining the interface using the Android Interface Definition Language, **AIDL**. You will learn about the Android security framework and **SELinux**, and add SELinux policy files for the changes you have made. Later, you will learn about the **Hardware Abstraction Layer**, and **binderized** and **passthrough** transports

Roughly half of the course is taken by **hands-on lab sessions** during which you will apply the theory to create an Android Automotive device. The course is available on-site or online. On-site training takes place in your offices and will include an ARM-based development board for the labs. For the online version, we use a virtual classroom based on cloud instances and a browser UI, using the Cuttlefish emulator as the target

## **Duration**

4 days

## **Prerequisites**

Good knowledge of embedded Linux concepts, such as toolchain/bootloader/kernel/root filesystem

Good knowledge of Linux command-line tools such as make, grep, and find

Good knowledge of C/C++ and Java

## **Course materials**

All students will receive:

- Electronic copies of presentations and lab notes
- Worked solutions to the problems
- Sample code

## **Audience**

This course is ideal for system architects, engineers and project leaders who want to know how Android works and how to customize and extend the platform

# **About the trainer**

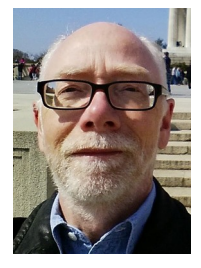

Chris Simmonds has a wealth of experience in customizing Android for embedded systems. He has been running training courses and workshops in Android since 2010 and has trained teams at many well-known organisations in the UK, Europe, USA, South America and SE Asia. He is the author of the book "Mastering Embedded Linux Programming", and is a frequent presenter at open source and embedded conferences, including Embedded Linux Conference and Embedded World. You can see some of his work on the "Inner Penguin" blog at www.2net.co.uk

# **Enquiries and bookings**

Please email training@2net.co.uk

# **Embedded Android**

## **Course outline**

#### Introduction to Android

- Android architecture: the big picture
- The Android Open Source Project (AOSP)<br>• Building Android from source
- Building Android from source
- The impact of Project Treble

#### Creating a new Android product

- The structure of an Android device
- Setting basic hardware characteristics
- Adding the device to the "lunch" menu

#### The kernel

- Linux within Android: the Generic Kernel Image (GKI)
- Building GKI from source and integrating into the AOSP build

## Booting Android

- Options for storage layout: system, vendor, product, and system\_ext partitions
- Secure boot with Android Verified Boot
- Flashing images using fastboot
- Android init: events and native services
- Understanding run command (.rc) scripts

#### The Android build system

- Soong, Kati, Bazel, and Make
- Creating new Android modules by writing Android Blueprint files (Android.bp)
- Legacy Android make files

### The Android framework

- Understanding Android services
- The role of binder and AIDL
- Adding a custom system service inside a persistent system app
- Accessing the service from a platform library

#### Applications

- Application sandboxing
- Writing system and privileged apps
- Calling platform libraries

#### "Kiosk" mode

- Creating single application Android devices
- Implementing lock task mode
- Making an app the "home" app

#### **Security**

- How Android permissions work and how to add your own
- POSIX user ID and group ID within Android
- Understanding and modifying SELinux policy files
- Security threats and "rooting"

#### The Hardware Abstraction layer

- HAL interfaces and interface languages: stable AIDL and HIDL
- Writing HAL code
- Run-time linking and the Vendor Native Development Kit (VNDK)
- The Vendor Interface (VINTF)

### Testing: CTS and VTS

- Validating your Android implementation using the Compatibility Test Suite, CTS
- Testing your vendor HAL using the Vendor Test Suite, VTS

#### Graphics

- How SurfaceFlinger orchestrates image rendering
- Internal and external displays